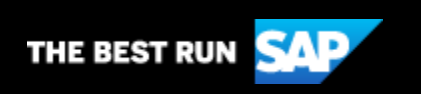

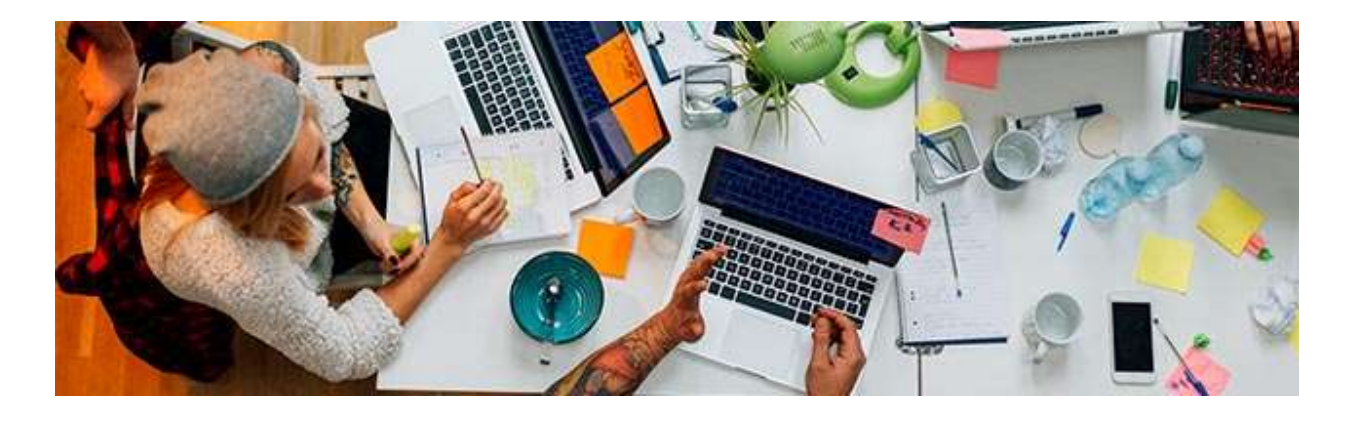

# **SAP Community Voice Newsletter**

November 11, 2020

Master Data Integration and Master Data Management, Trivia Contest 2.0, Consuming REST APIs with Cloud ABAP, and Learning Kyma

[Subscribe to SAP Community Voice](https://s4cloudae36f1aac.hana.ondemand.com/data-buffer/sap/public/cuan/link/100/09F8E26F25DA32CE65939976E924E03018BC2997?_V_=2&_K11_=8330A507D283511E5D37190B616049281B03FFA4&_L54AD1F204_=c2NlbmFyaW89TUxDUEcmdGVuYW50PW15MzAwNzIzLnM0aGFuYS5vbmRlbWFuZC5jb20mdGFyZ2V0PWh0dHBzOi8vd3d3LnNhcC5jb20vY21wL25sL3NhcC1jb21tdW5pdHktdm9pY2UvaW5kZXguaHRtbD9zb3VyY2U9ZW1haWwtZy1jb21tdW5pdHktbmV3c2xldHRlci1OT1YyMCZzYXAtb3V0Ym91bmQtaWQ9MDlGOEUyNkYyNURBMzJDRTY1OTM5OTc2RTkyNEUwMzAxOEJDMjk5NyZzbWNfY2FtcGFpZ25faWQ9MDAwMDAxMzEzMA&_K13_=215&_K14_=22844a710c555623dd688cf5feb40b6eb1bf2ae2154de6971d42f1dbc7137f6d)

Dear Reader,

In this edition, you'll learn the difference between Master Data Management and Master Data Integration as well as getting started with Kyma and Consuming REST APIs with Cloud ABAP.

But be sure to take some time for fun and submit your fun facts in the second round of the SAP Community Trivia Contest!

Regards,

Catherine LaCroix **Editor** 

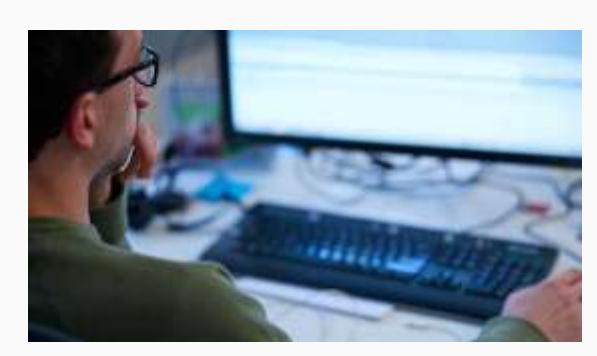

# **Master Data Integration and Master Data Management – What's the Difference?**

One domain model and pre-built master data integration belong to the suite qualities that are key for Intelligent Enterprises running on hybrid landscapes. Streamlined master data management adds additional benefit. Read this blog post by SAP's [Marcus Ganser](https://s4cloudae36f1aac.hana.ondemand.com/data-buffer/sap/public/cuan/link/100/09F8E26F25DA32CE65939976E924E03018BC2997?_V_=2&_K11_=44BBC404B744E0249ED328FDD066DFF930B1E836&_L54AD1F204_=c2NlbmFyaW89TUxDUEcmdGVuYW50PW15MzAwNzIzLnM0aGFuYS5vbmRlbWFuZC5jb20mdGFyZ2V0PWh0dHBzOi8vcGVvcGxlLnNhcC5jb20vbWFya3VzLmdhbnNlcj9zb3VyY2U9ZW1haWwtZy1jb21tdW5pdHktbmV3c2xldHRlci1OT1YyMCZzYXAtb3V0Ym91bmQtaWQ9MDlGOEUyNkYyNURBMzJDRTY1OTM5OTc2RTkyNEUwMzAxOEJDMjk5NyZzbWNfY2FtcGFpZ25faWQ9MDAwMDAxMzEzMA&_K13_=215&_K14_=28340e498864146d5f11d0c09e406d013ad494d02cac5401b2173306f7138f5f) to learn about the complementary nature of master data integration and master data management.

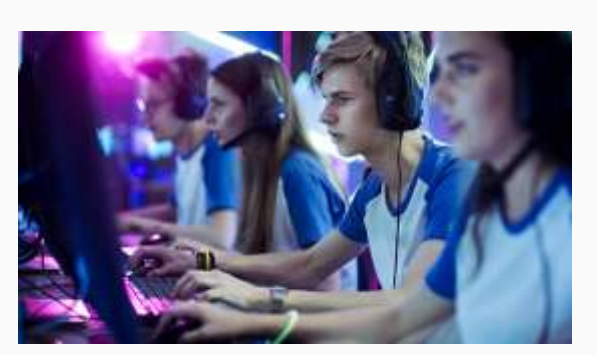

# **Trivia Contest 2.0 – Share Your Fun Facts with Us!**

SAP Community is a place to learn, to network with your peers, get support, and engage. The SAP Community Trivia Contest goes into round 2! For the second round, I would like to challenge your trivia knowledge around Digital Transformation in general. Please submit your trivia fact by November 15th.

### [Read the blog](https://s4cloudae36f1aac.hana.ondemand.com/data-buffer/sap/public/cuan/link/100/09F8E26F25DA32CE65939976E924E03018BC2997?_V_=2&_K11_=EF65AB1F59B86B2CFBE1417F6B3D2A7FD8391E27&_L54AD1F204_=c2NlbmFyaW89TUxDUEcmdGVuYW50PW15MzAwNzIzLnM0aGFuYS5vbmRlbWFuZC5jb20mdGFyZ2V0PWh0dHBzOi8vYmxvZ3Muc2FwLmNvbS8yMDIwLzExLzAxL3RyaXZpYS1jb250ZXN0LTIuMC1zaGFyZS15b3VyLWZ1bi1mYWN0cy13aXRoLXVzLy8/c291cmNlPWVtYWlsLWctY29tbXVuaXR5LW5ld3NsZXR0ZXItTk9WMjAmc2FwLW91dGJvdW5kLWlkPTA5RjhFMjZGMjVEQTMyQ0U2NTkzOTk3NkU5MjRFMDMwMThCQzI5OTcmc21jX2NhbXBhaWduX2lkPTAwMDAwMTMxMzA&_K13_=215&_K14_=ff5dead7e9a96e08729837247b7c3a3fe027b224785381c6cf8a6c84dc2c56b1)

### [Read the blog](https://s4cloudae36f1aac.hana.ondemand.com/data-buffer/sap/public/cuan/link/100/09F8E26F25DA32CE65939976E924E03018BC2997?_V_=2&_K11_=1B7CF54C1C01280649784FF9F5BAAFFEFF6B0BB8&_L54AD1F204_=c2NlbmFyaW89TUxDUEcmdGVuYW50PW15MzAwNzIzLnM0aGFuYS5vbmRlbWFuZC5jb20mdGFyZ2V0PWh0dHBzOi8vYmxvZ3Muc2FwLmNvbS8yMDIwLzEwLzIzL21hc3Rlci1kYXRhLWludGVncmF0aW9uLWFuZC1tYXN0ZXItZGF0YS1tYW5hZ2VtZW50LXdoYXRzLXRoZS1kaWZmZXJlbmNlLy8/c291cmNlPWVtYWlsLWctY29tbXVuaXR5LW5ld3NsZXR0ZXItTk9WMjAmc2FwLW91dGJvdW5kLWlkPTA5RjhFMjZGMjVEQTMyQ0U2NTkzOTk3NkU5MjRFMDMwMThCQzI5OTcmc21jX2NhbXBhaWduX2lkPTAwMDAwMTMxMzA&_K13_=215&_K14_=7372664633c39012442074e24b686f66d9a2c2c8f4846aa6ed965ef47d2936da)

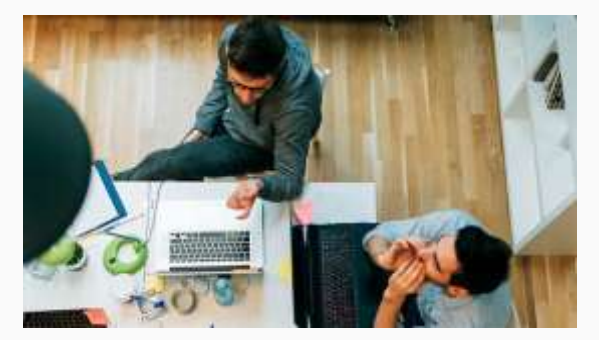

# **Consuming REST APIs with Cloud ABAP**

REST APIs are a certain pattern of building APIs. JSON-based REST APIs are prevalent. There is a lot of information on how to provide a REST

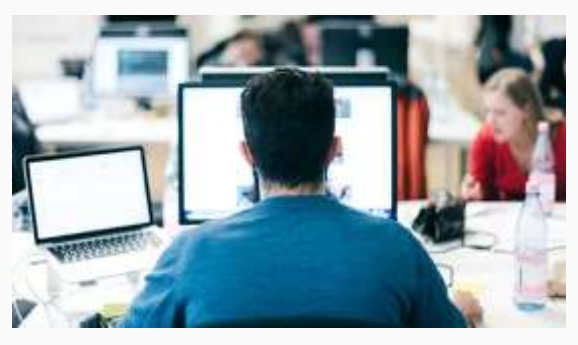

# **Learning Kyma – Follow Along on My Journey**

In this blog post (the first in a series), SAP Mentor Alumnus [Christian](https://s4cloudae36f1aac.hana.ondemand.com/data-buffer/sap/public/cuan/link/100/09F8E26F25DA32CE65939976E924E03018BC2997?_V_=2&_K11_=CB88E0CD28F66549F0E0DFF43BFA5339E2045BEF&_L54AD1F204_=c2NlbmFyaW89TUxDUEcmdGVuYW50PW15MzAwNzIzLnM0aGFuYS5vbmRlbWFuZC5jb20mdGFyZ2V0PWh0dHBzOi8vcGVvcGxlLnNhcC5jb20vY2hyaXN0aWFuLmxlY2huZXI/c291cmNlPWVtYWlsLWctY29tbXVuaXR5LW5ld3NsZXR0ZXItTk9WMjAmc2FwLW91dGJvdW5kLWlkPTA5RjhFMjZGMjVEQTMyQ0U2NTkzOTk3NkU5MjRFMDMwMThCQzI5OTcmc21jX2NhbXBhaWduX2lkPTAwMDAwMTMxMzA&_K13_=215&_K14_=c50b73ccef3b640b861b3b5400d95bd9ca4db2e6b69bcf900670ee6acc302b76)  [Lechner](https://s4cloudae36f1aac.hana.ondemand.com/data-buffer/sap/public/cuan/link/100/09F8E26F25DA32CE65939976E924E03018BC2997?_V_=2&_K11_=CB88E0CD28F66549F0E0DFF43BFA5339E2045BEF&_L54AD1F204_=c2NlbmFyaW89TUxDUEcmdGVuYW50PW15MzAwNzIzLnM0aGFuYS5vbmRlbWFuZC5jb20mdGFyZ2V0PWh0dHBzOi8vcGVvcGxlLnNhcC5jb20vY2hyaXN0aWFuLmxlY2huZXI/c291cmNlPWVtYWlsLWctY29tbXVuaXR5LW5ld3NsZXR0ZXItTk9WMjAmc2FwLW91dGJvdW5kLWlkPTA5RjhFMjZGMjVEQTMyQ0U2NTkzOTk3NkU5MjRFMDMwMThCQzI5OTcmc21jX2NhbXBhaWduX2lkPTAwMDAwMTMxMzA&_K13_=215&_K14_=c50b73ccef3b640b861b3b5400d95bd9ca4db2e6b69bcf900670ee6acc302b76) presents his experience learning and running Kyma SAP Cloud API from ABAP, but there isn't much on how to consume an external API in ABAP. And from what little there is, they cannot be used with Cloud ABAP.

Platform, Cloud Foundry runtime. Here you'll find Introduction & Prerequisites, Setting Up Managed Kyma & Kubernetes/Kyma Basics, Deploying a sample app, and more.

### [Read the blog](https://s4cloudae36f1aac.hana.ondemand.com/data-buffer/sap/public/cuan/link/100/09F8E26F25DA32CE65939976E924E03018BC2997?_V_=2&_K11_=D7DF9F9CAEEBCC910F94D115EB9B01D74BA89DC6&_L54AD1F204_=c2NlbmFyaW89TUxDUEcmdGVuYW50PW15MzAwNzIzLnM0aGFuYS5vbmRlbWFuZC5jb20mdGFyZ2V0PWh0dHBzOi8vYmxvZ3Muc2FwLmNvbS8yMDIwLzEwLzI3L2NvbnN1bWluZy1yZXN0LWFwaXMtd2l0aC1jbG91ZC1hYmFwLy8/c291cmNlPWVtYWlsLWctY29tbXVuaXR5LW5ld3NsZXR0ZXItTk9WMjAmc2FwLW91dGJvdW5kLWlkPTA5RjhFMjZGMjVEQTMyQ0U2NTkzOTk3NkU5MjRFMDMwMThCQzI5OTcmc21jX2NhbXBhaWduX2lkPTAwMDAwMTMxMzA&_K13_=215&_K14_=c027be9b38499ecc08996bbbad8cfe9757559164e5ba5f6394a5d0d2897c9ebe)

[Read the blog](https://s4cloudae36f1aac.hana.ondemand.com/data-buffer/sap/public/cuan/link/100/09F8E26F25DA32CE65939976E924E03018BC2997?_V_=2&_K11_=BF01B0A3E76E5F16E89A933CA824F167C2CF0A72&_L54AD1F204_=c2NlbmFyaW89TUxDUEcmdGVuYW50PW15MzAwNzIzLnM0aGFuYS5vbmRlbWFuZC5jb20mdGFyZ2V0PWh0dHBzOi8vYmxvZ3Muc2FwLmNvbS8yMDIwLzExLzAyL2xlYXJuaW5nLWt5bWEtZm9sbG93LWFsb25nLW9uLW15LWpvdXJuZXkvLz9zb3VyY2U9ZW1haWwtZy1jb21tdW5pdHktbmV3c2xldHRlci1OT1YyMCZzYXAtb3V0Ym91bmQtaWQ9MDlGOEUyNkYyNURBMzJDRTY1OTM5OTc2RTkyNEUwMzAxOEJDMjk5NyZzbWNfY2FtcGFpZ25faWQ9MDAwMDAxMzEzMA&_K13_=215&_K14_=4e3ca5b76ae03ea3e4422ddd4db57a8434f9d5dd52e133983d7daa98f3d06994)

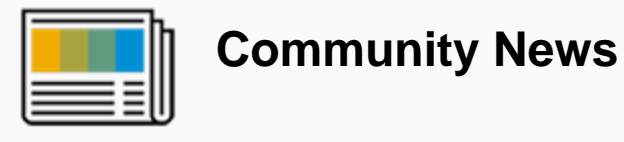

# **SAP Community Fan Shop – Visit the Online Store!**

Since we're all shopping online these days, stop by our new community fan shop! It's an [online shop](https://s4cloudae36f1aac.hana.ondemand.com/data-buffer/sap/public/cuan/link/100/09F8E26F25DA32CE65939976E924E03018BC2997?_V_=2&_K11_=E7568FCDF7810CC3E0A3C4E692F2DFC2CE36177F&_L54AD1F204_=c2NlbmFyaW89TUxDUEcmdGVuYW50PW15MzAwNzIzLnM0aGFuYS5vbmRlbWFuZC5jb20mdGFyZ2V0PWh0dHBzOi8vZW1lYS5leHQuc2FwbWVyY2hhbmRpc2UuY29tLz9zb3VyY2U9ZW1haWwtZy1jb21tdW5pdHktbmV3c2xldHRlci1OT1YyMCZzYXAtb3V0Ym91bmQtaWQ9MDlGOEUyNkYyNURBMzJDRTY1OTM5OTc2RTkyNEUwMzAxOEJDMjk5NyZzbWNfY2FtcGFpZ25faWQ9MDAwMDAxMzEzMA&_K13_=215&_K14_=32e519be19c56b7e91779217ff6ab74d0f960f5de8ee7114a62051f0021e6f21) where you can buy SAP Community branded material for your own use.

#### [Read more](https://s4cloudae36f1aac.hana.ondemand.com/data-buffer/sap/public/cuan/link/100/09F8E26F25DA32CE65939976E924E03018BC2997?_V_=2&_K11_=EF243700B19E2E7389089637E68FB54B412965AC&_L54AD1F204_=c2NlbmFyaW89TUxDUEcmdGVuYW50PW15MzAwNzIzLnM0aGFuYS5vbmRlbWFuZC5jb20mdGFyZ2V0PWh0dHBzOi8vZW1lYS5leHQuc2FwbWVyY2hhbmRpc2UuY29tL2NvLWJyYW5kaW5nL3NhcC1jb21tdW5pdHkuaHRtbC8vP3NvdXJjZT1lbWFpbC1nLWNvbW11bml0eS1uZXdzbGV0dGVyLU5PVjIwJnNhcC1vdXRib3VuZC1pZD0wOUY4RTI2RjI1REEzMkNFNjU5Mzk5NzZFOTI0RTAzMDE4QkMyOTk3JnNtY19jYW1wYWlnbl9pZD0wMDAwMDEzMTMw&_K13_=215&_K14_=e6184f93bf32c712e8d8d49c4d6ee7eeefa144f277552f48232f9bf453749d56)

# **Upcoming Community Calls**

#### November 12

[How to Transform Integration into an Automated Workflow … and how](https://s4cloudae36f1aac.hana.ondemand.com/data-buffer/sap/public/cuan/link/100/09F8E26F25DA32CE65939976E924E03018BC2997?_V_=2&_K11_=FE30C88A9D206371EF2051F9EA4830017AC7AEA4&_L54AD1F204_=c2NlbmFyaW89TUxDUEcmdGVuYW50PW15MzAwNzIzLnM0aGFuYS5vbmRlbWFuZC5jb20mdGFyZ2V0PWh0dHBzOi8vc2FwLXNlLnpvb20udXMvd2ViaW5hci9yZWdpc3Rlci9XTl85WVAwaUxYb1N3LVYzMk9iRXl0Tld3P3NvdXJjZT1lbWFpbC1nLWNvbW11bml0eS1uZXdzbGV0dGVyLU5PVjIwJnNhcC1vdXRib3VuZC1pZD0wOUY4RTI2RjI1REEzMkNFNjU5Mzk5NzZFOTI0RTAzMDE4QkMyOTk3JnNtY19jYW1wYWlnbl9pZD0wMDAwMDEzMTMw&_K13_=215&_K14_=2a2d52ed22319e26539a060d9d95c547b0259ae8ae6909ee477ff5015ec52e2b)  [Customers will benefit from it](https://s4cloudae36f1aac.hana.ondemand.com/data-buffer/sap/public/cuan/link/100/09F8E26F25DA32CE65939976E924E03018BC2997?_V_=2&_K11_=FE30C88A9D206371EF2051F9EA4830017AC7AEA4&_L54AD1F204_=c2NlbmFyaW89TUxDUEcmdGVuYW50PW15MzAwNzIzLnM0aGFuYS5vbmRlbWFuZC5jb20mdGFyZ2V0PWh0dHBzOi8vc2FwLXNlLnpvb20udXMvd2ViaW5hci9yZWdpc3Rlci9XTl85WVAwaUxYb1N3LVYzMk9iRXl0Tld3P3NvdXJjZT1lbWFpbC1nLWNvbW11bml0eS1uZXdzbGV0dGVyLU5PVjIwJnNhcC1vdXRib3VuZC1pZD0wOUY4RTI2RjI1REEzMkNFNjU5Mzk5NzZFOTI0RTAzMDE4QkMyOTk3JnNtY19jYW1wYWlnbl9pZD0wMDAwMDEzMTMw&_K13_=215&_K14_=2a2d52ed22319e26539a060d9d95c547b0259ae8ae6909ee477ff5015ec52e2b)

One pillar of the Intelligent Enterprise is the smart Integration of all SAP Solutions. In this session we introduce our offering for SAP Solution Owners to significantly improve the customer situation with reasonable effort. Cloud Integration Automation Service is an infrastructure which enables LOBs to describe, model and automate the integration setup and make it centrally available as a cloud service.

[Stefan Jakobi](https://s4cloudae36f1aac.hana.ondemand.com/data-buffer/sap/public/cuan/link/100/09F8E26F25DA32CE65939976E924E03018BC2997?_V_=2&_K11_=B7A1FBDB8C465AD321AB28E2A82D0E311EB9FB9F&_L54AD1F204_=c2NlbmFyaW89TUxDUEcmdGVuYW50PW15MzAwNzIzLnM0aGFuYS5vbmRlbWFuZC5jb20mdGFyZ2V0PWh0dHBzOi8vcGVvcGxlLnNhcC5jb20vc3RlZmFuLmpha29iaT9zb3VyY2U9ZW1haWwtZy1jb21tdW5pdHktbmV3c2xldHRlci1OT1YyMCZzYXAtb3V0Ym91bmQtaWQ9MDlGOEUyNkYyNURBMzJDRTY1OTM5OTc2RTkyNEUwMzAxOEJDMjk5NyZzbWNfY2FtcGFpZ25faWQ9MDAwMDAxMzEzMA&_K13_=215&_K14_=74ac11be0929b3ee12e81c1eddd37ecb7e04796d57b89ffb870d2b09a311122b)

November 13

## [Coffee Corner Meet-Up #6](https://s4cloudae36f1aac.hana.ondemand.com/data-buffer/sap/public/cuan/link/100/09F8E26F25DA32CE65939976E924E03018BC2997?_V_=2&_K11_=DBBE482D5A191491CD0357EBFA4231BEEC8CD416&_L54AD1F204_=c2NlbmFyaW89TUxDUEcmdGVuYW50PW15MzAwNzIzLnM0aGFuYS5vbmRlbWFuZC5jb20mdGFyZ2V0PWh0dHBzOi8vc2FwLXNlLnpvb20udXMvbWVldGluZy9yZWdpc3Rlci90SmNzZC0ycXFEc3RFOUkwQmt4RnhWY2NKd1lmaVg3RXZpbDA/c291cmNlPWVtYWlsLWctY29tbXVuaXR5LW5ld3NsZXR0ZXItTk9WMjAmc2FwLW91dGJvdW5kLWlkPTA5RjhFMjZGMjVEQTMyQ0U2NTkzOTk3NkU5MjRFMDMwMThCQzI5OTcmc21jX2NhbXBhaWduX2lkPTAwMDAwMTMxMzA&_K13_=215&_K14_=9617278dde51d545bab8da42c1e4ac89cec3ba3b736f8728a311e88747c85cb1)

The [Coffee Corner](https://s4cloudae36f1aac.hana.ondemand.com/data-buffer/sap/public/cuan/link/100/09F8E26F25DA32CE65939976E924E03018BC2997?_V_=2&_K11_=5808E3CED3C9E8B63C344EC7965E83B8C4713488&_L54AD1F204_=c2NlbmFyaW89TUxDUEcmdGVuYW50PW15MzAwNzIzLnM0aGFuYS5vbmRlbWFuZC5jb20mdGFyZ2V0PWh0dHBzOi8vYW5zd2Vycy5zYXAuY29tL2NvbnRlbnQva2JlbnRyeS9saXN0Lmh0bWw/c291cmNlPWVtYWlsLWctY29tbXVuaXR5LW5ld3NsZXR0ZXItTk9WMjAmc2FwLW91dGJvdW5kLWlkPTA5RjhFMjZGMjVEQTMyQ0U2NTkzOTk3NkU5MjRFMDMwMThCQzI5OTcmc21jX2NhbXBhaWduX2lkPTAwMDAwMTMxMzA&_K13_=215&_K14_=f81cdab712f90bd9a484fc125450c3c1d8386818fcc5641a610b8595395d35f7) is one of the most popular areas of SAP Community, where members can go a bit more off-topic from technology, and in this call series, we're bringing the Coffee Corner live! After a joint welcome, you can expect a breakout-room for a meet and greet with other participants, and other breakout rooms to connect on interesting topics. Make sure to join members old and new for this call and register now! We will be updating you with more information on each upcoming meet-up soon. [Learn more.](https://s4cloudae36f1aac.hana.ondemand.com/data-buffer/sap/public/cuan/link/100/09F8E26F25DA32CE65939976E924E03018BC2997?_V_=2&_K11_=FA18DF1BDDC3F9FF75587688AA4EFF7CBC7CA7B9&_L54AD1F204_=c2NlbmFyaW89TUxDUEcmdGVuYW50PW15MzAwNzIzLnM0aGFuYS5vbmRlbWFuZC5jb20mdGFyZ2V0PWh0dHBzOi8vYmxvZ3Muc2FwLmNvbS90YWcvY29mZmVlLWNvcm5lci1tZWV0LXVwLXNlcmllcy8/c291cmNlPWVtYWlsLWctY29tbXVuaXR5LW5ld3NsZXR0ZXItTk9WMjAmc2FwLW91dGJvdW5kLWlkPTA5RjhFMjZGMjVEQTMyQ0U2NTkzOTk3NkU5MjRFMDMwMThCQzI5OTcmc21jX2NhbXBhaWduX2lkPTAwMDAwMTMxMzA&_K13_=215&_K14_=9e99e37c9e1d69e89fe1b6b7cb7e46496e1048815c110f419ffb65e20e52c3ef)

### November 18

[Managing the lifecycle of SAP S/4HANA Machine Learning Scenarios](https://s4cloudae36f1aac.hana.ondemand.com/data-buffer/sap/public/cuan/link/100/09F8E26F25DA32CE65939976E924E03018BC2997?_V_=2&_K11_=C0E335C28E1D1DB97D506FEFE927454F8B97247B&_L54AD1F204_=c2NlbmFyaW89TUxDUEcmdGVuYW50PW15MzAwNzIzLnM0aGFuYS5vbmRlbWFuZC5jb20mdGFyZ2V0PWh0dHBzOi8vc2FwLXNlLnpvb20udXMvd2ViaW5hci9yZWdpc3Rlci9XTl9ENEF1S2dueFFIbTNCWlkzd1FPX2lnP3NvdXJjZT1lbWFpbC1nLWNvbW11bml0eS1uZXdzbGV0dGVyLU5PVjIwJnNhcC1vdXRib3VuZC1pZD0wOUY4RTI2RjI1REEzMkNFNjU5Mzk5NzZFOTI0RTAzMDE4QkMyOTk3JnNtY19jYW1wYWlnbl9pZD0wMDAwMDEzMTMw&_K13_=215&_K14_=8d28149bd805d191abf1c34b676e4fe69121c9a77f723438f5053a34151ab453) Introducing Intelligent Scenario Lifecycle Management (ISLM) framework that empowers business administrators to perform lifecycle Management operations of machine learning scenarios. ISLM offers harmonized operational experience for embedded ML scenarios (fka PAi Predictive Scenarios) utilizing HANA provided libraries like APL and PAL, as well as side-by-side e.g. deep learning models using SAP Data Intelligence. [Priti Dhingra,](https://s4cloudae36f1aac.hana.ondemand.com/data-buffer/sap/public/cuan/link/100/09F8E26F25DA32CE65939976E924E03018BC2997?_V_=2&_K11_=9C64EBABA9ED1996B6457302D4EE7C87A2C939DC&_L54AD1F204_=c2NlbmFyaW89TUxDUEcmdGVuYW50PW15MzAwNzIzLnM0aGFuYS5vbmRlbWFuZC5jb20mdGFyZ2V0PWh0dHBzOi8vcGVvcGxlLnNhcC5jb20vcHJpdGkuZGhpbmdyYT9zb3VyY2U9ZW1haWwtZy1jb21tdW5pdHktbmV3c2xldHRlci1OT1YyMCZzYXAtb3V0Ym91bmQtaWQ9MDlGOEUyNkYyNURBMzJDRTY1OTM5OTc2RTkyNEUwMzAxOEJDMjk5NyZzbWNfY2FtcGFpZ25faWQ9MDAwMDAxMzEzMA&_K13_=215&_K14_=d9548cc229759e9470e83dd23d462404584c9cecae3cc9f634a53e37d991aa2b) Abhishek Mishra

#### November 24

### [Introduction to Git-enabled CTS](https://s4cloudae36f1aac.hana.ondemand.com/data-buffer/sap/public/cuan/link/100/09F8E26F25DA32CE65939976E924E03018BC2997?_V_=2&_K11_=5BD30C5A7E0A195EACFC4EFE9D5E6883A9601C41&_L54AD1F204_=c2NlbmFyaW89TUxDUEcmdGVuYW50PW15MzAwNzIzLnM0aGFuYS5vbmRlbWFuZC5jb20mdGFyZ2V0PWh0dHBzOi8vc2FwLXNlLnpvb20udXMvd2ViaW5hci9yZWdpc3Rlci9XTl9HV3l1eVN2R1FQVzc2VnJ5MlZ1M1pBP3NvdXJjZT1lbWFpbC1nLWNvbW11bml0eS1uZXdzbGV0dGVyLU5PVjIwJnNhcC1vdXRib3VuZC1pZD0wOUY4RTI2RjI1REEzMkNFNjU5Mzk5NzZFOTI0RTAzMDE4QkMyOTk3JnNtY19jYW1wYWlnbl9pZD0wMDAwMDEzMTMw&_K13_=215&_K14_=22466baa82086f7e5e12180a8f0c48f3b59b6e5e595d5ddcf96ca37fd89d3d73)

With git-enabled CTS, there is an option to integrated your ABAP-based development projects with devOps processes. Join this session, if you would like to know what is possible and see how it works. [Karin Spiegel](https://s4cloudae36f1aac.hana.ondemand.com/data-buffer/sap/public/cuan/link/100/09F8E26F25DA32CE65939976E924E03018BC2997?_V_=2&_K11_=BDF5D5B1E3ADA63892262B21FBA30FDE634935E2&_L54AD1F204_=c2NlbmFyaW89TUxDUEcmdGVuYW50PW15MzAwNzIzLnM0aGFuYS5vbmRlbWFuZC5jb20mdGFyZ2V0PWh0dHBzOi8vcGVvcGxlLnNhcC5jb20va2FyaW4uc3BpZWdlbD9zb3VyY2U9ZW1haWwtZy1jb21tdW5pdHktbmV3c2xldHRlci1OT1YyMCZzYXAtb3V0Ym91bmQtaWQ9MDlGOEUyNkYyNURBMzJDRTY1OTM5OTc2RTkyNEUwMzAxOEJDMjk5NyZzbWNfY2FtcGFpZ25faWQ9MDAwMDAxMzEzMA&_K13_=215&_K14_=ed69d2cc5c466423bcbcf4d6c3b1a6efefe4c9a86aa2c01a141ebac500a78187)

### [See all Upcoming Community Calls](https://s4cloudae36f1aac.hana.ondemand.com/data-buffer/sap/public/cuan/link/100/09F8E26F25DA32CE65939976E924E03018BC2997?_V_=2&_K11_=9A8063D6094C8CBB58A9ED93A3AB9D5411B1BEB4&_L54AD1F204_=c2NlbmFyaW89TUxDUEcmdGVuYW50PW15MzAwNzIzLnM0aGFuYS5vbmRlbWFuZC5jb20mdGFyZ2V0PWh0dHBzOi8vY29tbXVuaXR5LnNhcC5jb20vcmVzb3VyY2VzL2NvbW11bml0eS1jYWxscy8/c291cmNlPWVtYWlsLWctY29tbXVuaXR5LW5ld3NsZXR0ZXItTk9WMjAmc2FwLW91dGJvdW5kLWlkPTA5RjhFMjZGMjVEQTMyQ0U2NTkzOTk3NkU5MjRFMDMwMThCQzI5OTcmc21jX2NhbXBhaWduX2lkPTAwMDAwMTMxMzA&_K13_=215&_K14_=df857d384baff0101dae62504d9e71170e419ec8acd78bc85dc18c832660fcc3)

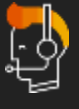

Global **+ 1 800 872 1727**  Or see our complete list of [local](https://s4cloudae36f1aac.hana.ondemand.com/data-buffer/sap/public/cuan/link/100/09F8E26F25DA32CE65939976E924E03018BC2997?_V_=2&_K11_=FE7DAC858ECB8DF7700918EC0C5B19DB90511D5A&_L54AD1F204_=c2NlbmFyaW89TUxDUEcmdGVuYW50PW15MzAwNzIzLnM0aGFuYS5vbmRlbWFuZC5jb20mdGFyZ2V0PWh0dHBzOi8vd3d3LnNhcC5jb20vY29ycG9yYXRlL2VuL2NvbXBhbnkvb2ZmaWNlLWxvY2F0aW9ucy5odG1sP3NvdXJjZT1lbWFpbC1nLWNvbW11bml0eS1uZXdzbGV0dGVyLU5PVjIwJnNhcC1vdXRib3VuZC1pZD0wOUY4RTI2RjI1REEzMkNFNjU5Mzk5NzZFOTI0RTAzMDE4QkMyOTk3JnNtY19jYW1wYWlnbl9pZD0wMDAwMDEzMTMw&_K13_=215&_K14_=c76de1f6b8de77729e95355c5b8ed8ed1a68398c230a7c9f612bf2bd37ce0f1e)  [country numbers](https://s4cloudae36f1aac.hana.ondemand.com/data-buffer/sap/public/cuan/link/100/09F8E26F25DA32CE65939976E924E03018BC2997?_V_=2&_K11_=FE7DAC858ECB8DF7700918EC0C5B19DB90511D5A&_L54AD1F204_=c2NlbmFyaW89TUxDUEcmdGVuYW50PW15MzAwNzIzLnM0aGFuYS5vbmRlbWFuZC5jb20mdGFyZ2V0PWh0dHBzOi8vd3d3LnNhcC5jb20vY29ycG9yYXRlL2VuL2NvbXBhbnkvb2ZmaWNlLWxvY2F0aW9ucy5odG1sP3NvdXJjZT1lbWFpbC1nLWNvbW11bml0eS1uZXdzbGV0dGVyLU5PVjIwJnNhcC1vdXRib3VuZC1pZD0wOUY4RTI2RjI1REEzMkNFNjU5Mzk5NzZFOTI0RTAzMDE4QkMyOTk3JnNtY19jYW1wYWlnbl9pZD0wMDAwMDEzMTMw&_K13_=215&_K14_=c76de1f6b8de77729e95355c5b8ed8ed1a68398c230a7c9f612bf2bd37ce0f1e)

**[Unsubscribe](https://s4cloudae36f1aac.hana.ondemand.com/data-buffer/sap/public/cuan/link/100/09F8E26F25DA32CE65939976E924E03018BC2997?_V_=2&_K11_=4236A5035B09E74119CA10D24F9339C1F77620C0&_L54AD1F204_=c2NlbmFyaW89TUxDUEcmdGVuYW50PW15MzAwNzIzLnM0aGFuYS5vbmRlbWFuZC5jb20mdGFyZ2V0PWh0dHBzOi8vd3d3LnNhcC5jb20vcHJvZmlsZS91bnN1YnNjcmliZS5odG1sP3N1YnNjcmlwdGlvbklEPTJGMzUxN0ZFLTY1MkQtNDcwOC04MjdDLTE4OUE0RDFCMkMwMCZzYXAtb3V0Ym91bmQtaWQ9MDlGOEUyNkYyNURBMzJDRTY1OTM5OTc2RTkyNEUwMzAxOEJDMjk5NyZzbWNfY2FtcGFpZ25faWQ9MDAwMDAxMzEzMA&_K13_=215&_K14_=f2c4d655b30252f2425d9219b047e6a6eefb31fe19c562662c6ffc25881f74b4) [Subscribe](https://s4cloudae36f1aac.hana.ondemand.com/data-buffer/sap/public/cuan/link/100/09F8E26F25DA32CE65939976E924E03018BC2997?_V_=2&_K11_=AC7F16CEDB588A472F148DDFF1F91FADCFDB2490&_L54AD1F204_=c2NlbmFyaW89TUxDUEcmdGVuYW50PW15MzAwNzIzLnM0aGFuYS5vbmRlbWFuZC5jb20mdGFyZ2V0PWh0dHBzOi8vd3d3LnNhcC5jb20vY21wL25sL3NhcC1jb21tdW5pdHktdm9pY2UvaW5kZXguaHRtbD9zb3VyY2U9ZW1haWwtZy1jb21tdW5pdHktbmV3c2xldHRlci1OT1YyMCZzYXAtb3V0Ym91bmQtaWQ9MDlGOEUyNkYyNURBMzJDRTY1OTM5OTc2RTkyNEUwMzAxOEJDMjk5NyZzbWNfY2FtcGFpZ25faWQ9MDAwMDAxMzEzMA&_K13_=215&_K14_=e53a78b574020d3ba3bc50de24a31e5d94c3f028431f94bb5678d04b5b0c1bd0) [Copyright](https://s4cloudae36f1aac.hana.ondemand.com/data-buffer/sap/public/cuan/link/100/09F8E26F25DA32CE65939976E924E03018BC2997?_V_=2&_K11_=2FA4E5A9666E3248F7E8D284426870E7DDD52A58&_L54AD1F204_=c2NlbmFyaW89TUxDUEcmdGVuYW50PW15MzAwNzIzLnM0aGFuYS5vbmRlbWFuZC5jb20mdGFyZ2V0PWh0dHBzOi8vd3d3LnNhcC5jb20vY29weXJpZ2h0P3NvdXJjZT1lbWFpbC1nLWNvbW11bml0eS1uZXdzbGV0dGVyLU5PVjIwJnNhcC1vdXRib3VuZC1pZD0wOUY4RTI2RjI1REEzMkNFNjU5Mzk5NzZFOTI0RTAzMDE4QkMyOTk3JnNtY19jYW1wYWlnbl9pZD0wMDAwMDEzMTMw&_K13_=215&_K14_=43e669a525b1d8cf288d8b26f1aa029c48eb137abb72911f83d0807ed084b64c)**

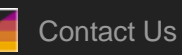

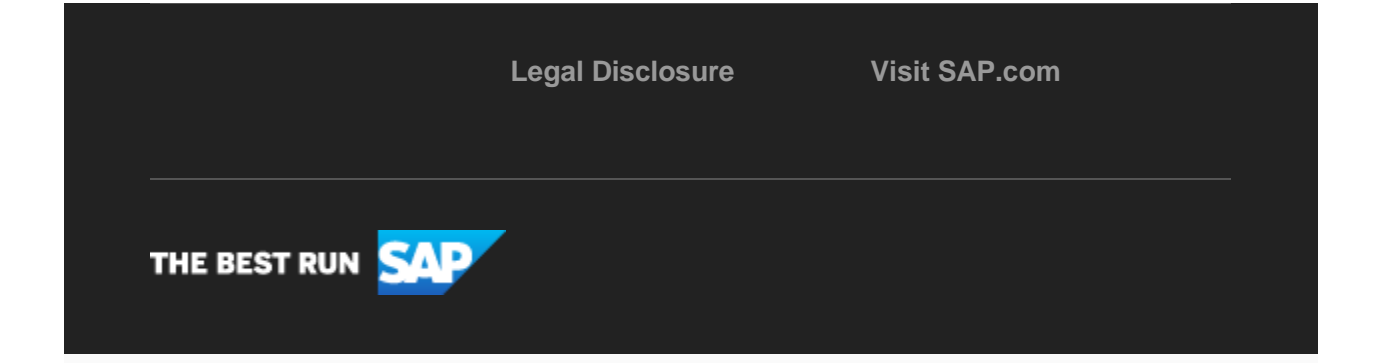

SAP Global Marketing, Inc., 10 Hudson Yards, New York, NY 10001, United States

This e-mail may contain trade secrets or privileged, undisclosed, or otherwise confidential information. If you have received this e-mail in error, you are hereby notified that any review, copying, or distribution of it is strictly prohibited. Please inform us immediately and destroy the original transmittal. Thank you for your cooperation.

This email was sent to [ca.lacroix@sap.com](mailto:ca.lacroix@sap.com) by SAP Global Marketing, Inc. on behalf of the SAP Group of companies. If you would like to have more information about your Data Controller(s) please click here to contact [webmaster@sap.com.](mailto:webmaster@sap.com?subject=Information%20Request%20About%20Data%20Controller&body=Please%20let%20me%20know%20who%20my%20data%20controller%20is%20/%20Bitte%20teilen%20Sie%20mir%20mit,%20wer%20f%C3%BCr%20meine%20Daten%20verantwortlich%20ist.)

This promotional e-mail was sent to you by SAP Global Marketing and provides information on SAP's products and services that may be of interest to you. If you would prefer not to receive such e-mails from SAP in the future, please click on the [Unsubscribe link.](https://s4cloudae36f1aac.hana.ondemand.com/data-buffer/sap/public/cuan/link/100/09F8E26F25DA32CE65939976E924E03018BC2997?_V_=2&_K11_=1CCC302D78232A841E86D5B1CDAFE92A15E211E9&_L54AD1F204_=c2NlbmFyaW89TUxDUEcmdGVuYW50PW15MzAwNzIzLnM0aGFuYS5vbmRlbWFuZC5jb20mdGFyZ2V0PWh0dHBzOi8vd3d3LnNhcC5jb20vcHJvZmlsZS91bnN1YnNjcmliZS5odG1sP3N1YnNjcmlwdGlvbklEPTJGMzUxN0ZFLTY1MkQtNDcwOC04MjdDLTE4OUE0RDFCMkMwMCZzYXAtb3V0Ym91bmQtaWQ9MDlGOEUyNkYyNURBMzJDRTY1OTM5OTc2RTkyNEUwMzAxOEJDMjk5NyZzbWNfY2FtcGFpZ25faWQ9MDAwMDAxMzEzMA&_K13_=215&_K14_=087061b44cab5cf4e9e4a7b2db7adc8900598183e5f8489f4dc110abc4ac29fe)

To ensure you continue to receive SAP related information properly please add [sap@mailsap.com](mailto:sap@mailsap.com) to your address book or safe senders list.